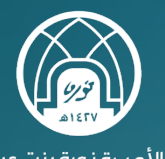

جامعة الأميرة نورة بنت عبدالرحمن .<br>Princess Nourah Bint Abdulrahman University

# **رحلة التـعـلـم لـطالبــة جامعة الأميرة نورة بنت عبد الرحمن في برنامج**

# **المحاسبة عن بعد**

*MANAMARY* 

### **المحتويات:**

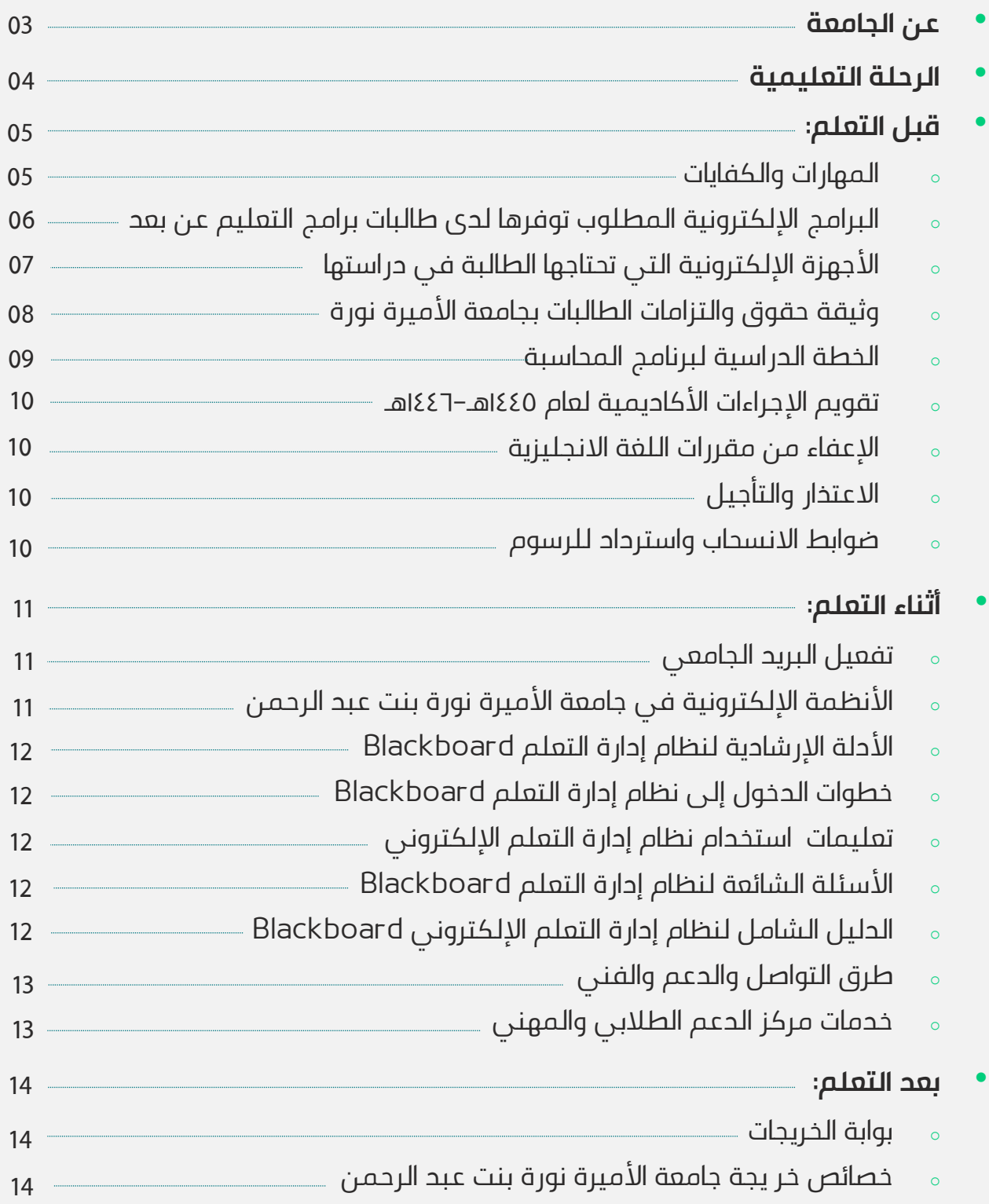

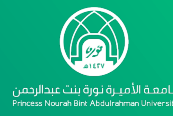

# **عن الجامعة**

حظــي تعلــيم المــرأة فــي المملكــة العربيــة الســعودية بقــدر وافــر مــن الرعايــة والاهتمام أتاح لها أن تسير بخطى واثقة نحو تحقيق طموحاتها وإظهار تميزها في مجالات مختلفة، مما جعلها تبرز بشكل لافت ليس على المستوى المحلي فقـط بل وحتى على المسـتوى العـالمي حيـث نجـد نمـاذج للمـرأة السـعودية المثقفـة والباحثة المتخصصة ممن يشار لهن بالبنان وتذكر أسماؤهن في المحافل الدولية وميادين العلم مثبتاً ذلك نجاحهن وجدارتهن التي لا تقل عـن نظيـراتهن فـي دول أخرى متقدمـة. وفـي يـوم الأربعـاء 1429/10/29 هــ تشـرفت الجامعـة بقيـام خـادم الحرمين الشريفين بوضع حجر الأساس للمدينة الجامعية، وحينها ارتأى حفظه الله أن يتم تغيير مسماها إلى جامعة الأميرة نورة بنت عبد الرحمن نسبة إلى شـقيقة مؤسس المملكة العربية السعودية الملك عبد العزيز بن عبد الرحمن يرحمه اللـه. الرؤية والرسالة والقيم الرؤية: أن تكون منارة المرأة للمعرفة والقيم. الرسالة: هي جامعة شاملة للمرأة متميزة بريادتها التعليمية وأبحاثها العلميـة تسـهم فـي بنـاء الاقتصاد المعرفي بشراكة مجتمعية وعالمية.

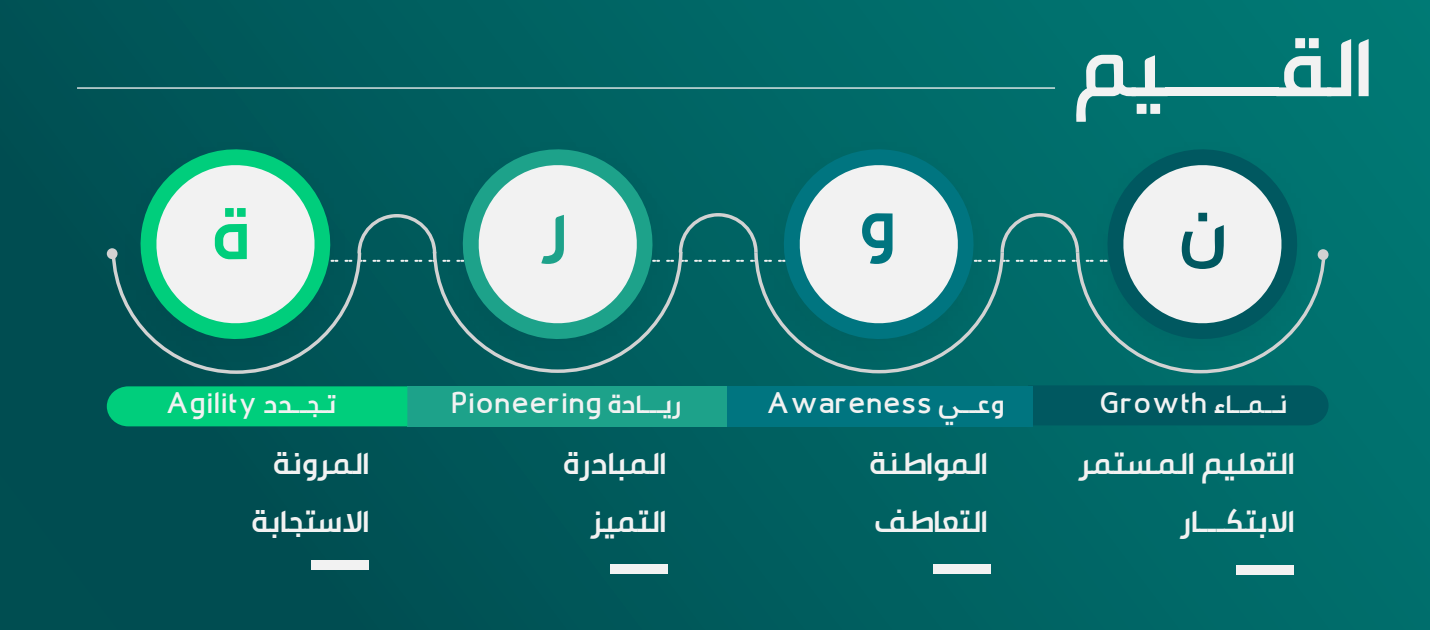

# **رحلة التعلم**

عزيزتــي الطالبــة, خــلال رحلتــك التعليميــة هنــاك عــدة مراحــل و محطات وتتضـمن كـل مرحلـة متطلبـات نأمـل منـك العمـل بهـا حتى تكون رحلتك التعليمية مليئة بالفائدة.

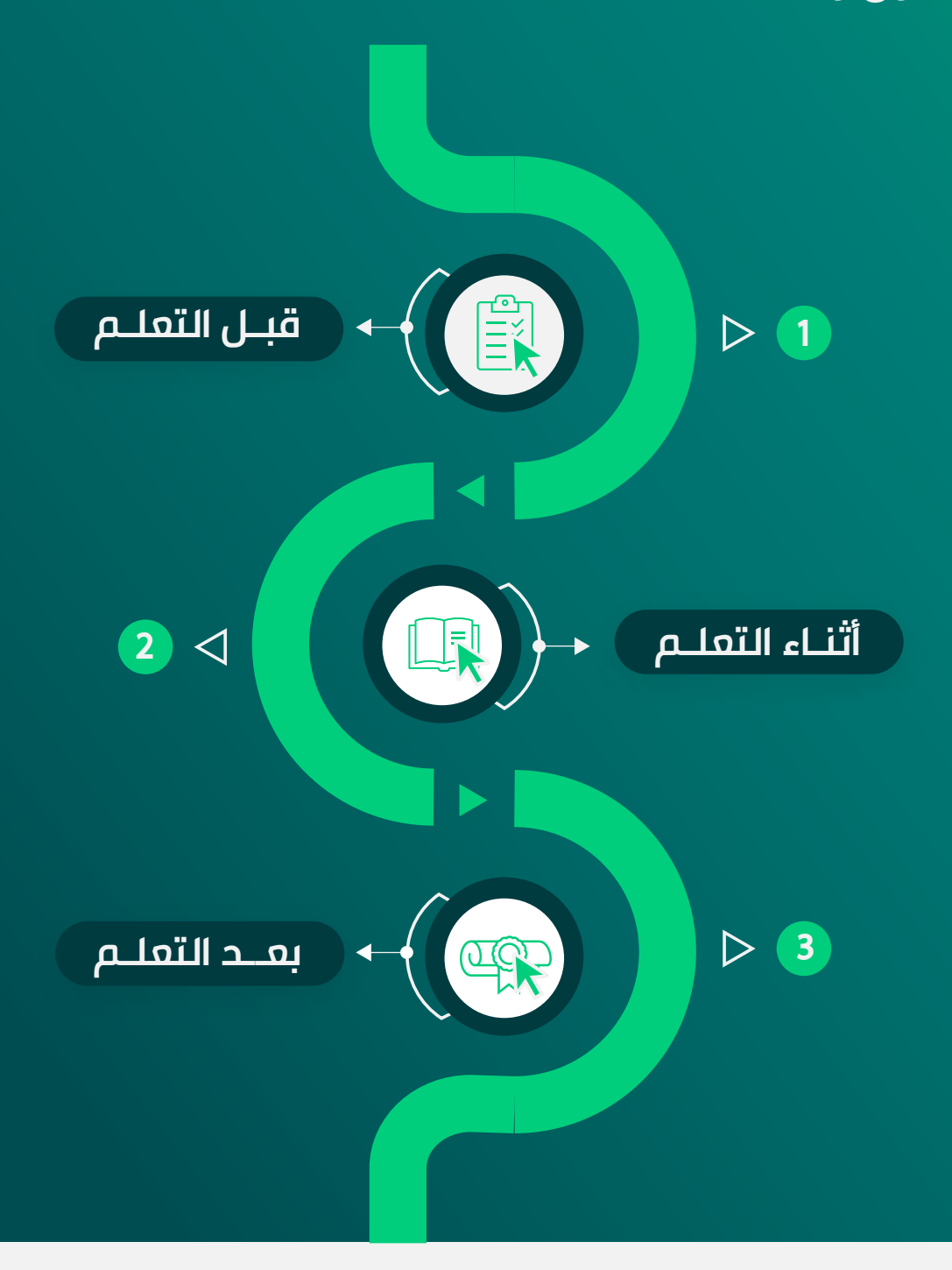

<span id="page-4-0"></span>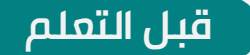

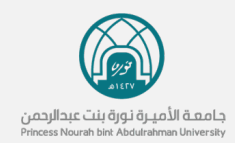

# **المهارات والكفايات**

**يجب أن تمتلك طالبة برامج التعليم عن بعـد قبـل الالتحـاق بـالتعلم المهـارات والكفايات التالية:**

01

معرفـــــة المصـــــطلحات الخاصـــــة بالكمبيوتر والإنترنت، مثل متصفح، برمجيات، تطبيق ... الـخ. فهـم أجـزاء الكمبيوتر الأساسية والبرمجيات.

القدرة على تنفيـذ بعـض العمليـات مثــــل: تثبيــــت البــــرامج والأمــــن 03

والحماية من الفيروسـات. اسـتخدام التطبيقات المكتبية، مثـل Word PowerPoint. a

05

القـدرة علـى البحـث علـى الانترنـت واستخدام المتصفحات. القدرة على اســـتخدام وســـائل التواصـــل مثـــل البريــد الإلكترونــي (إنشــاء وإرســال واســتقبال، والــرد، تحميــل/تنزيــل مرفقـات) ولوحـة النقـاش (القـراءة، النشر، الرد والاقتباس).

02

القــدرة علــى تنفيــذ بعــض المهــارات مثل: إدارة الملفات والمجلدات (حفـظ باسـم ونسـخ، ونقـل، إعـادة تسـمية، وحذف، والتحقق من الخصائص).

04

امتلاك مهارات التعامل مع التطبيقات المكتبيـــة مثـــل النســـخ واللصـــق، التدقيق الإملائي، حفظ الملفات في أشـــكال مختلفـــة. إرســـال مرفقـــات وفتحها وتحميلها.

**قبل التعلم** أثناء التعلم بعد التعلم

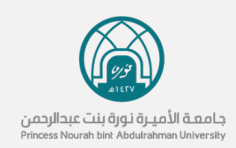

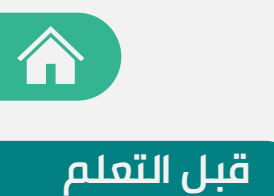

# **البرامج الإلكترونية**

#### **يتطلب من طالبة برامج التعليم عن بعد أثناء تعلمها تحميل البرامج التالية:**

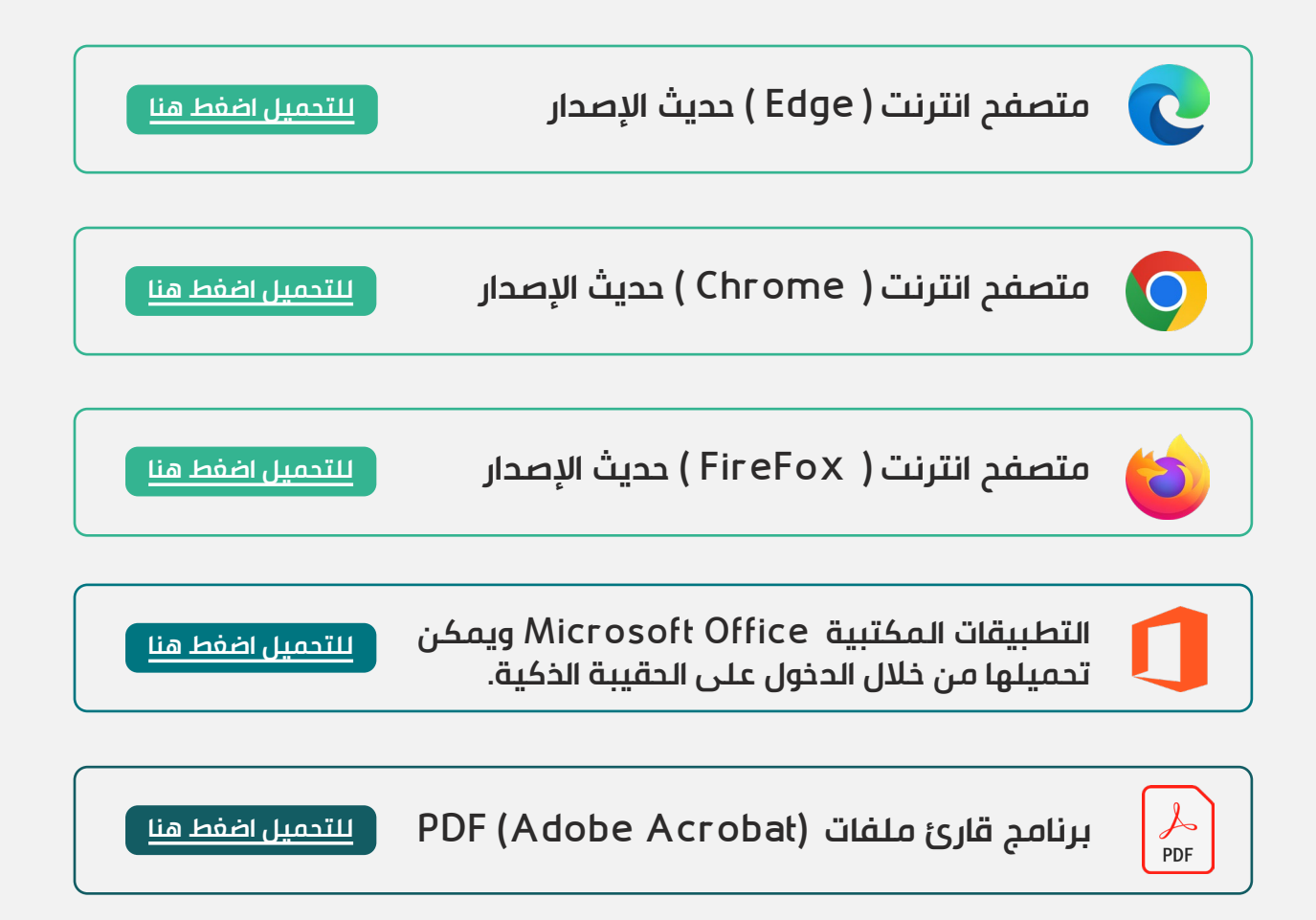

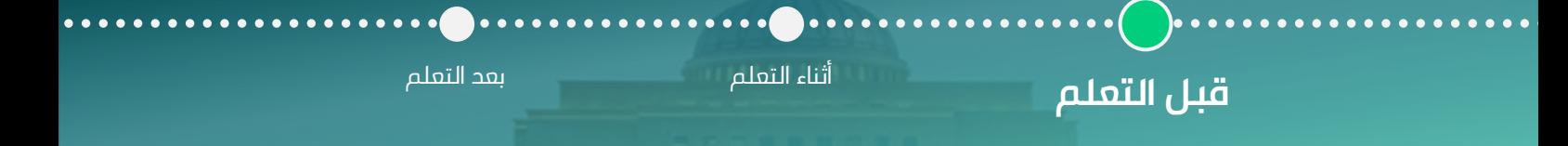

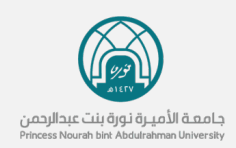

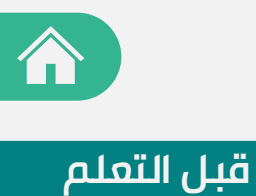

# **الأجهزة الإلكترونية**

**يتطلب من طالبة برامج التعليم عن بعد أثناء تعلمها توفير المتطلبات التالية :**

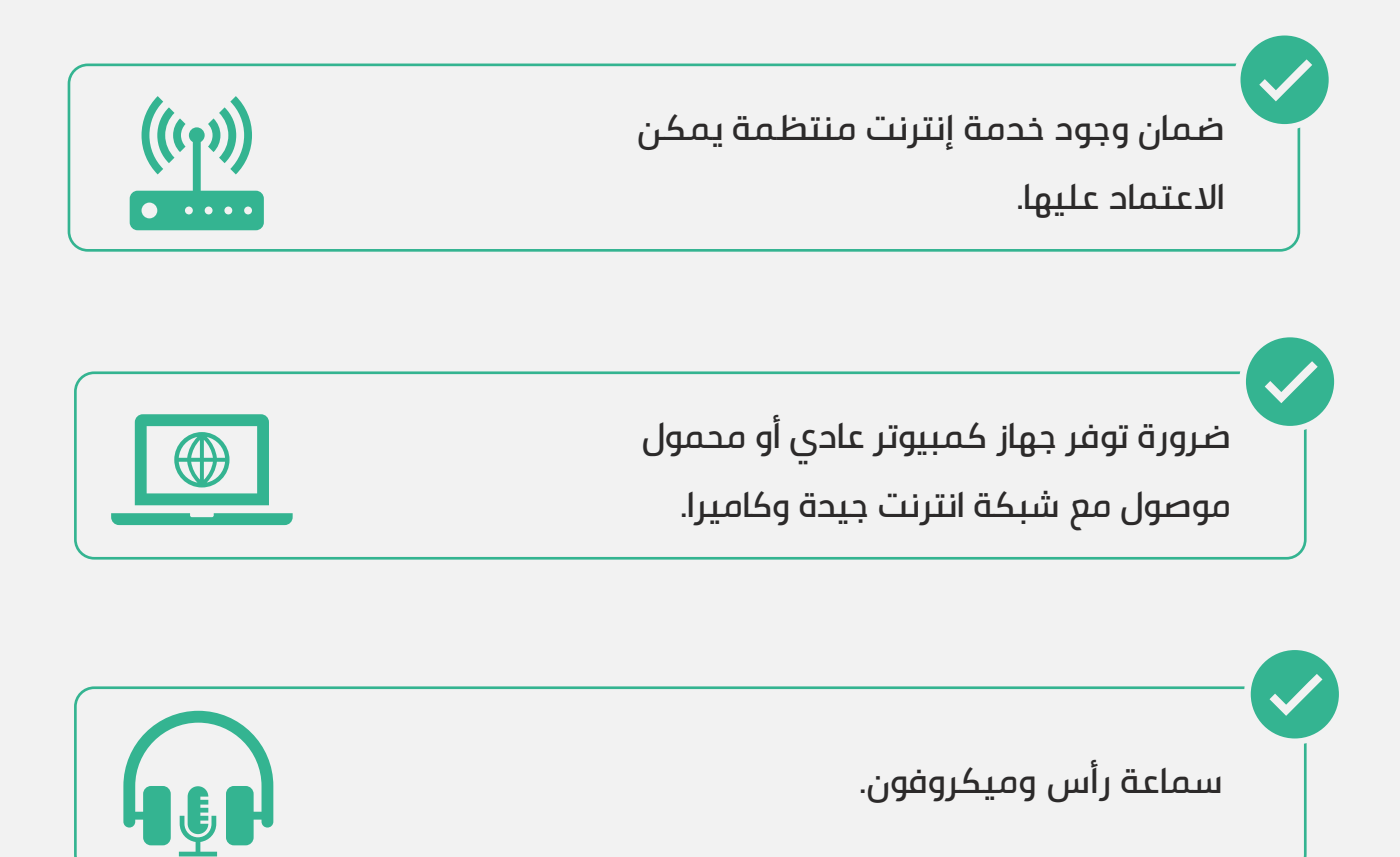

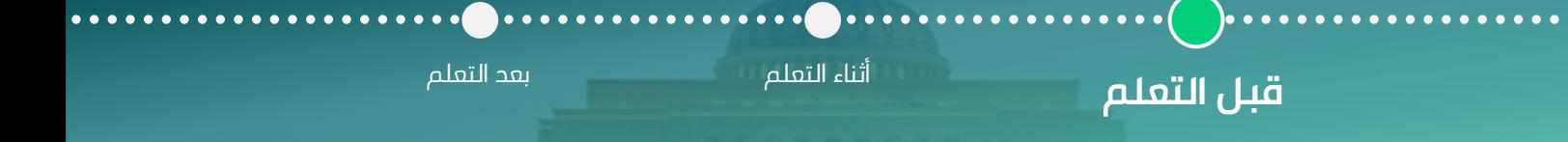

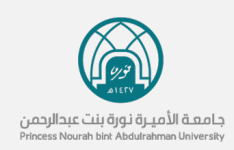

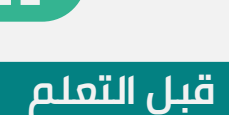

# **وثيقـــة حقـــوق والتزامـــات الطالبات بجامعة الأميرة نورة**

.<br>تُمد هذه الوثيقــة بمثابــة إطــار إنســانــى خلاقـــى يــنظـم العلاقـة الاجتماعيـة بـين الجامعـة وطالباتهـا مـن حيـث حقوقهن والتزامـاتهن لتسـود فيهـا روح المحبـة والـود والوئــام بمــا يكفــل لهــن حيــاة أكاديميــة و تربويــة **[اضغط هنا](https://pnu.edu.sa/ar/Deanship/studaffairs/Documents/A%20document%20of%20rights%20and%20obligations.pdf)** ً مستقرة و تؤهلهن لخوض غمار الحياة مستقبلا

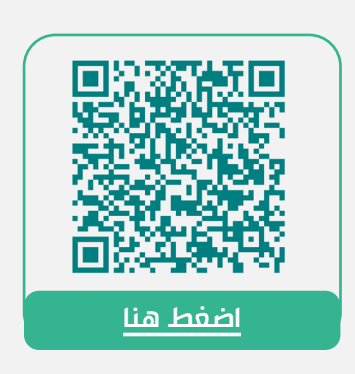

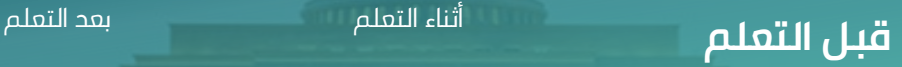

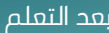

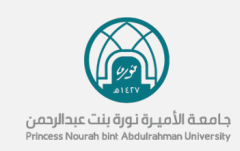

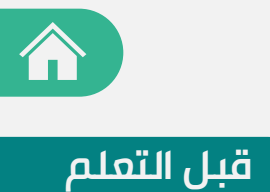

**[اضغط هنا](https://www.pnu.edu.sa/ar/Faculties/Community/paidprogramms/Documents/%d8%a7%d9%84%d9%85%d8%ad%d8%a7%d8%b3%d8%a8%d8%a9%20%d8%b9%d9%86%20%d8%a8%d8%b9%d8%af%20-%20%d9%81%d8%b5%d9%84%d9%8a%d9%86.pdf)**

# **الخطــة الدراســية لبرنــامج دبلوم المحاسبة**

من خلال الاطلاع على الخطة الدراسية ستتمكين من معرفة التالي:

أهداف البرنامج نظام الدراسة  $\checkmark$ 

الفرص الوظيفية

نقاط الخروج والدخول الممكنة للبرنامج

لغة الدراسة الفرص الوظيفية  $\checkmark$ 

متطلبات التخرج للبرنامج متطلبات التخرج للبرنامج متطلبات المقررات واسية  $\checkmark$ 

### الفـــرص الوظيفيـــة لخريجـــة دبلـــوم المحاسبة عن بعد:

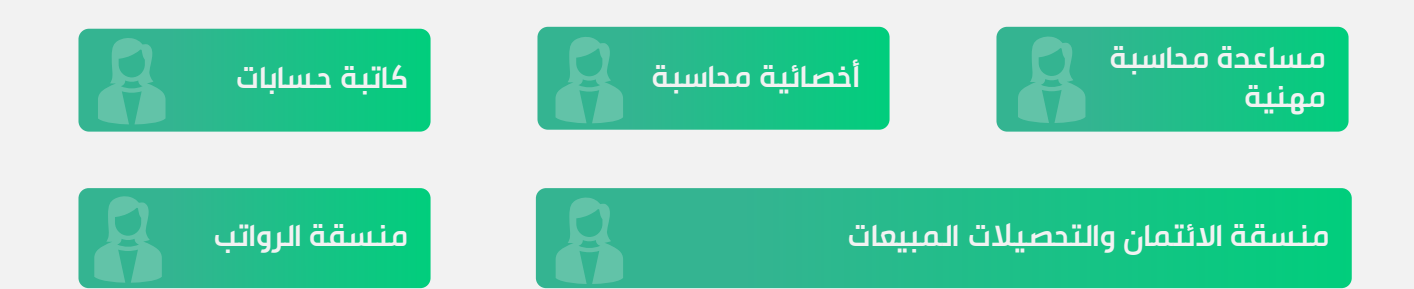

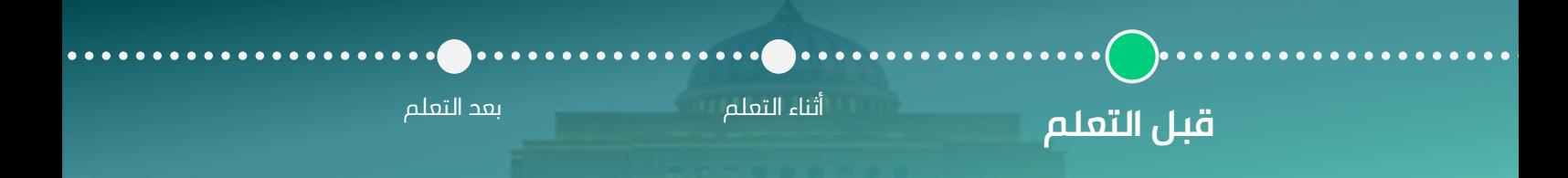

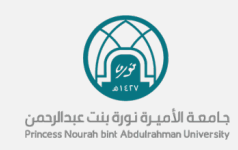

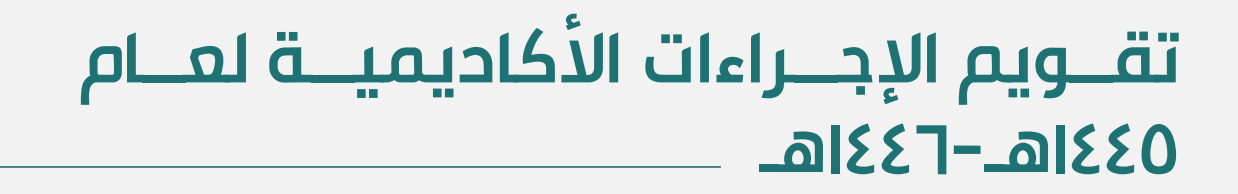

من خلال تقويم الإجراءات الأكاديمية يمكنك معرفة مواعيـد بدء الفصل الدراسي، الاختبـارات النهائيـة، الإجـازات الرسـمية، التسجيل المبكر، ومواعيد الحذف والإضافة.

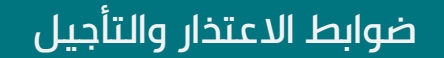

فــي حــال لــديك رغبــة بالاعتــذار والتأجيــل نأمــل الاطــلاع علــى الضوابط التالية:

#### ضوابط الانسحاب واسترداد للرسوم

لمعرفة ضوابط الانسحاب واسترداد الرسوم نأمل منـك الاطـلاع على تلك الضوابط:

#### ضوابط الإعفاء من مقررات اللغة الإنجليزية

لمعرفة آلية الإعفـاء مـن مقـررات اللغـة الإنجليزيـة نأمـل منـك الاطلاع على الآلية

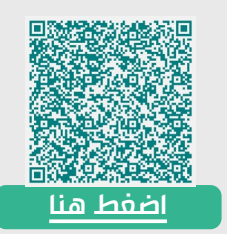

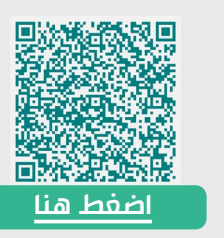

**[اضغط هنا](https://pnu.edu.sa/ar/Faculties/Community/paidprogramms/Documents/%d8%aa%d9%82%d9%88%d9%8a%d9%85%20%d8%a7%d9%84%d8%a7%d9%95%d8%ac%d8%b1%d8%a7%d8%a1%d8%a7%d8%aa%20%d8%a7%d9%84%d8%a7%d9%94%d9%83%d8%a7%d8%af%d9%8a%d9%85%d9%8a%d8%a9%20%d9%88%d8%a7%d9%84%d9%85%d8%a7%d9%84%d9%8a%d8%a9%20%d9%84%d9%84%d8%b9%d8%a7%d9%85%201445%d9%87%d9%80-%d8%a7%d9%84%d9%81%d8%b5%d9%84%20%d8%a7%d9%84%d8%ab%d8%a7%d9%86%d9%8a.pdf)**

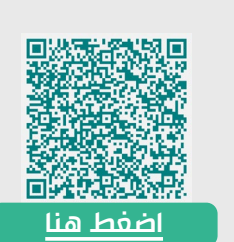

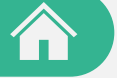

**قبل التعلم**

**قبل التعلم** أثناء التعلم بعد التعلم

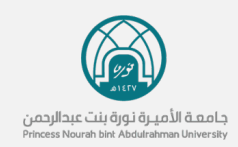

<span id="page-10-0"></span>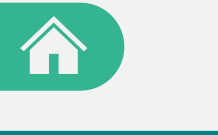

#### **أثناء التعلم**

### **تفعيل البريد الجامعي**

حتى تبدئي رحلتك التعليمية لا بد من تفعيل بريدك الجامعي من خلال الخطوات التالية :

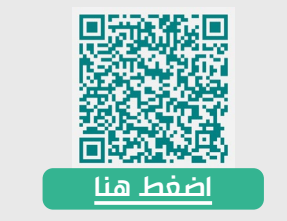

## **الأنظمة الإلكترونية فـي جامعـة الأميرة نورة بنت عبدالرحمن**

أثناء التعلم في الجامعة ستتعاملين مـع العديـد مـن الأنظمة الإلكترونية مرفق لك الأنظمة ورابطها :

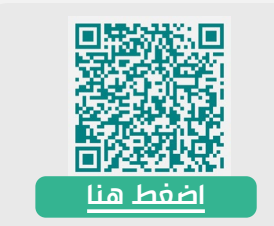

قبل التعلم

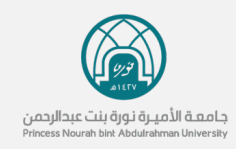

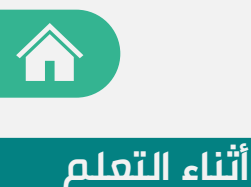

## **الأدلة الإرشادية لنظـام إدارة الـتعلم (Blackboard)**

حرصاً منا على سـير العميلـة التعليميـة بطريقـة سـهلة وواضـحة فإننا نضع بين يديك تعليمـات وإرشـادات لاسـتخدام نظـام وأدوات البلاك بورد

> خطــوات الــدخول إلــى نظــام إدارة الــتعلم Blackboard **[اضغط هنا](https://www.pnu.edu.sa/ar/ViceRectorates/vea/E-learning/SiteAssets/Pages/blackboardsteps/blackboardsteps.pdf)** والوصول إلى المقرر الدراسي

> > تعليمات استخدام نظام إدارة التعلم الإلكتروني

الأسئلة الشائعة لنظام إدارة التعلم Blackboard

الـــدليل الشـــامل لنظـــام إدارة الـــتعلم الإلكترونـــي (Blackboard)

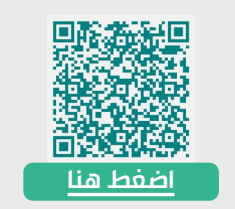

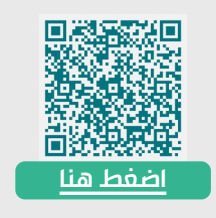

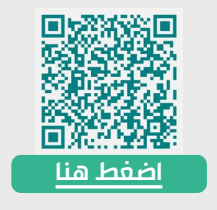

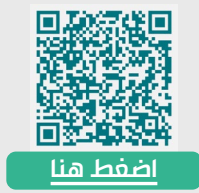

قبل التعلم

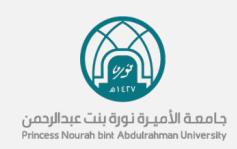

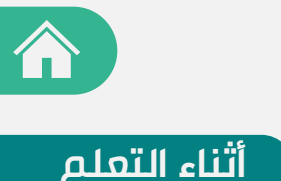

# **طرق التواصل والدعم والفني**

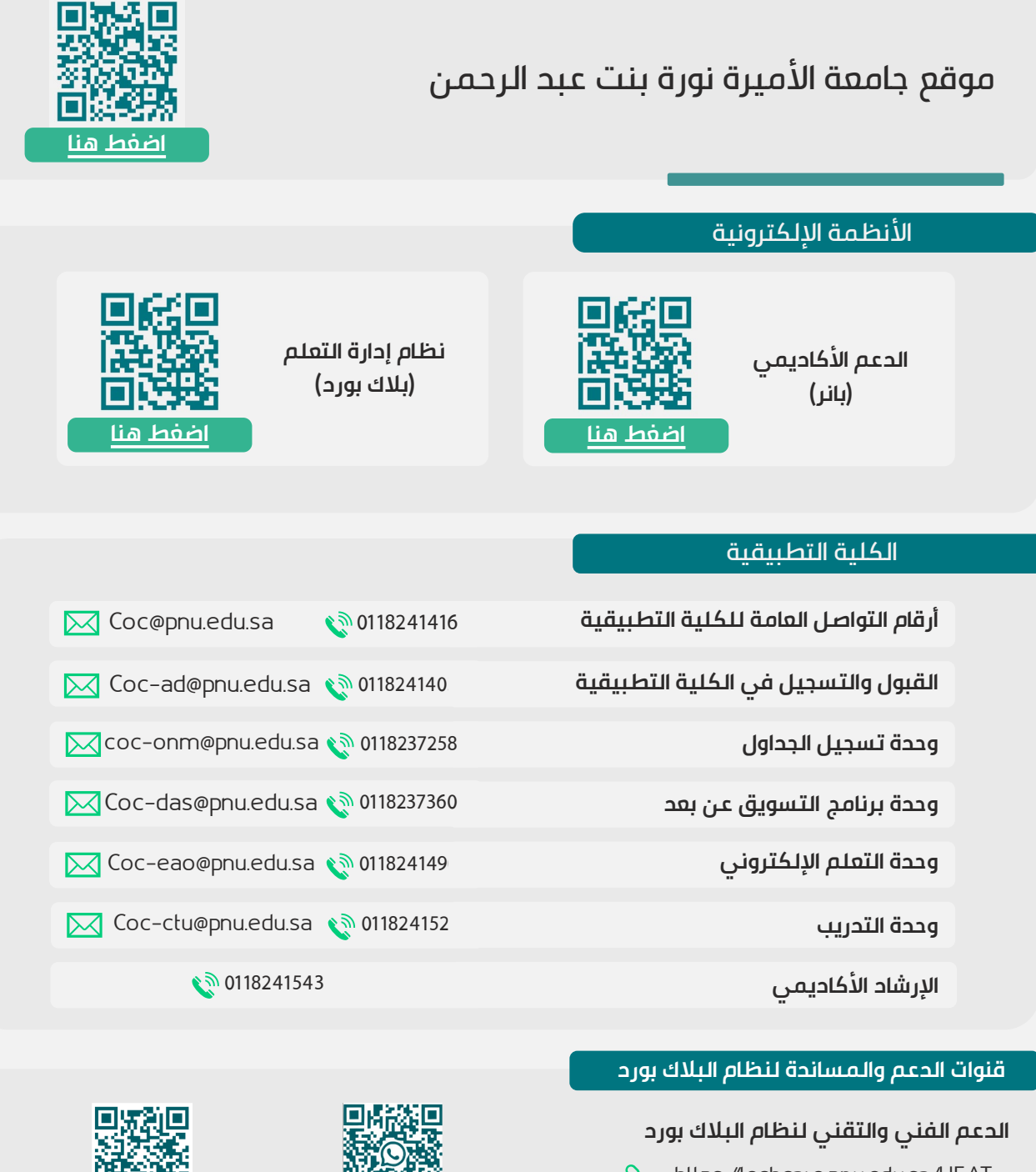

- $\binom{5}{2}$  0118242233 **Sould** <https://techcare.pnu.edu.sa/HEAT>
- **الواتس اب تيليجرام**

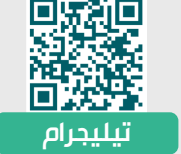

قبل التعلم

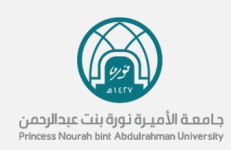

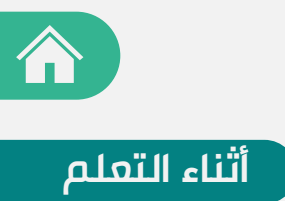

# **خــدمات مركــز الــدعم الطلابــي والمهني:**

يسعى مركز الدعم الطلابي والمهني إلـى إكسـاب الطالبـــة المهـــارات اللازمـــة التـــي تمكنهـــا مـــن المنافسـة فـي سـوق العمـل لوظـائف المسـتقبل ّ المتغيرة، وذلك من خلال خدماته ( الإرشاد المهنـي، والدعم الوظيفي، وبرامج التدريب لطالبات وخريجـات الجامعة).

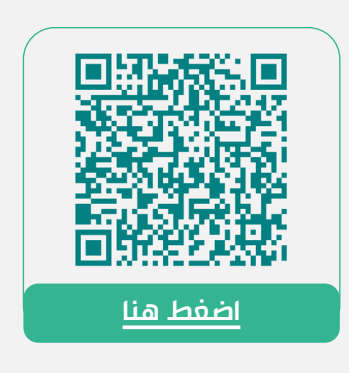

قبل التعلم

<span id="page-14-0"></span>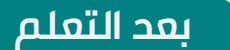

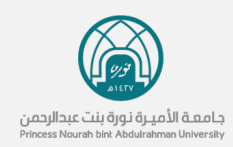

### **بوابة الخريجات**

<sup>ت</sup> <sup>ة</sup>ُعنى بتقـديم عـدد مـن الخـدمات الإلكترونيـة الراميـ إلـى تسـهيل تواصـل خريجاتهـا مـع سـوق العمـل، مـن خلال تمكينهن من البحث عن الفرص الوظيفية، كذلك مــنح الفرصــة للجهــات المقيــدة فــي البوابــة بعــرض الشواغر الوظيفية المتاحة لديها.

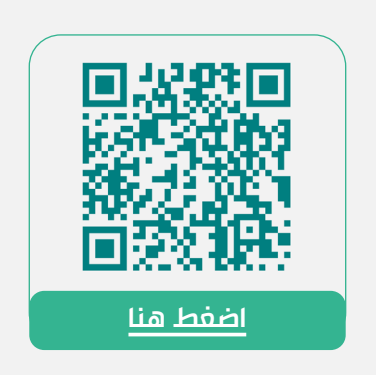

## **هوية خريجة جامعة الأميـرة نـورة بنت عبد الرحمن**

هوية الخريجة هي إحدى الركائز التي يمكن توجيهها لتنمية وتعزيز مهارات طالبات الجامعة لموائمة حاجة ســـوق العمـــل ومواكبـــة برنـــامج تنميـــة القـــدرات البشرية.

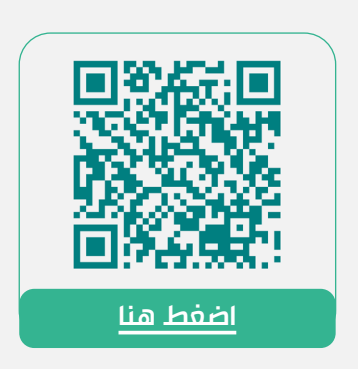

**بعد التعلم**

قبل التعلم أثناء التعلم

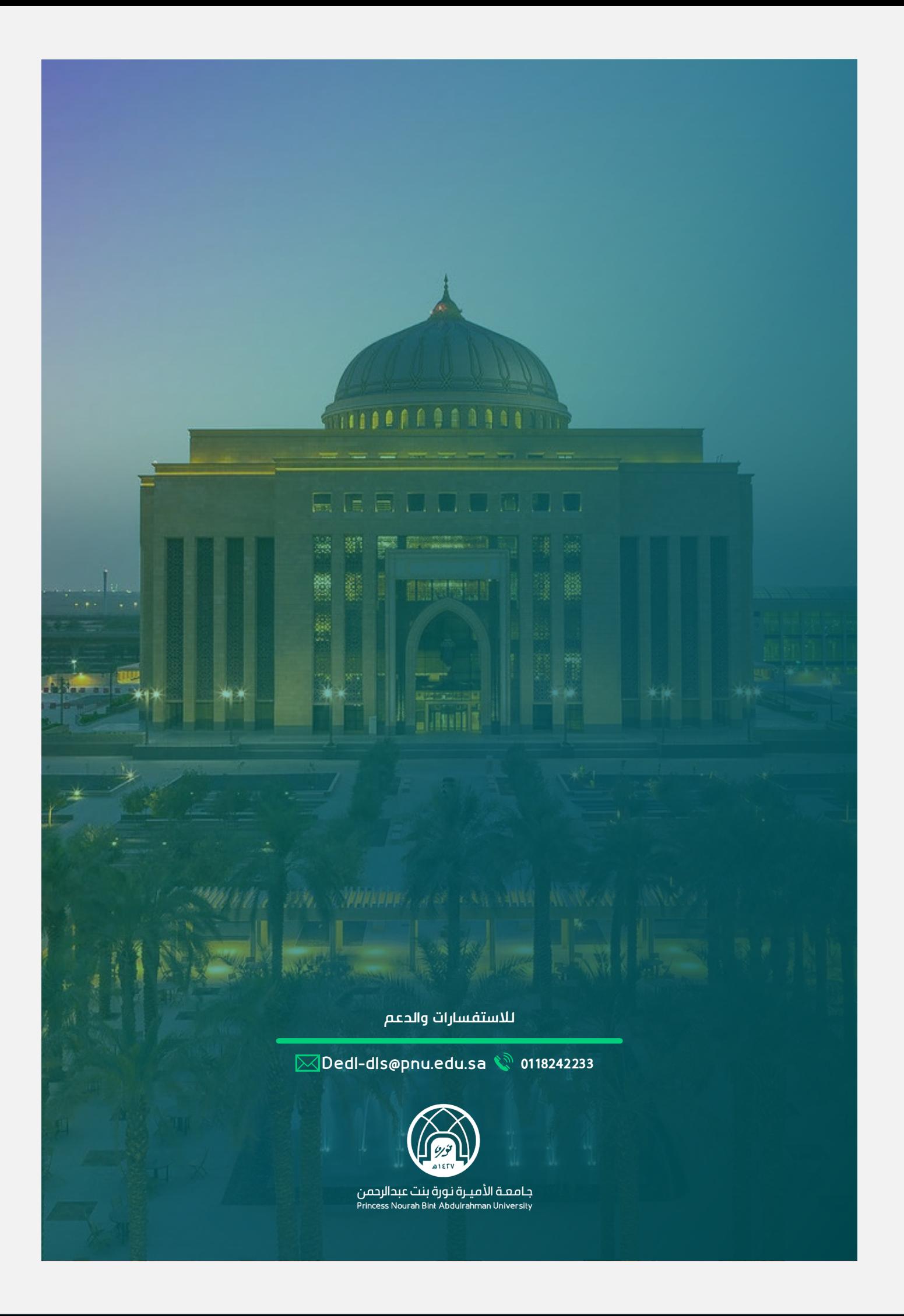